### Student's Guide to a Research Projects

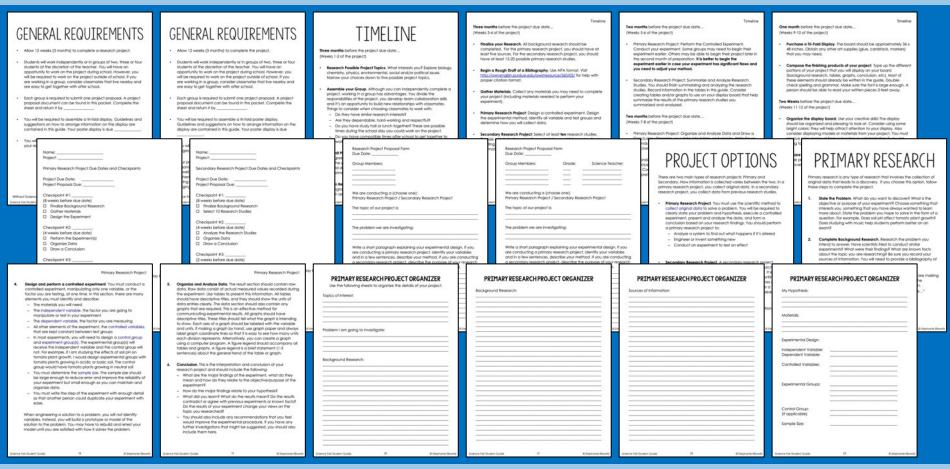

#### Features:

- Includes a printable PDF and 100% editable .docx student guide
- Helps students plan and pace a primary or secondary research project
- Provides a place to record research and experiment data
- Assists with organizing a display and preparing an oral presentation

## Student's Guide to a Research Projects

|                                                                                                    |                                                                                                    |                                                                                                    |                                                                                                    | 1 ( 0 0 0 0 11                                                                                                    | ••••••••••••••••••••••••••••••••••••••                                                                                                    | <i>-</i>                                                                                                    |
|----------------------------------------------------------------------------------------------------|----------------------------------------------------------------------------------------------------|----------------------------------------------------------------------------------------------------|----------------------------------------------------------------------------------------------------|----------------------------------------------------------------------------------------------------|----------------------------------------------------------------------------------------------------|----------------------------------------------------------------------------------------------------|
|                                                                                                    | PRIMARY RESEARCH PROJECT ORGANIZER Experimental Method:                                                                                                    | PRIMARY RESEARCH PROJECT ORGANIZER Dost o Collection and Organization:  • Now many tables will pure need that of graph(s) will you use to display your address in your medium and you want to display your address in your facilities and graphs and/or record date.                                                                                                    | PRIMARY RESEARCH PROJECT ORGANIZER  Conclusion:  What are the region findings of the experiment, what do they mean and how do they resists to the objective/purpose of the experiment?                                                                                                    | PRIMARY RESEARCH PROJECT ORGANIZER Conclusion: What did you som? What do the results mean? Do the results contacted or agree with previous experiments of strown local? Do contacted or agree with previous experiments do strown local? Do contacted or assessment change your views on the float; you researched?  What recommendations, if only, do you feel would improve the experimental procedure? Do you suggest further investigations be completed?                                                                                                    | SECONDARY RESEARCH  For this project, you will develop a research question and perform a systematic review of primary research studes relevant to the research performance of primary research studes relevant to the research student of the research student of the research | 3. Select of least ten research shades. Although some scientists will review one hundred or more primary research shades, you should select of least ten research shades to your tape on a few primary research shades, you should select of least ten research shades to you respect on foliation you will you have been shaded to you will you will not will you will you will yo  |
| the research copy or elected through results. Import table to reccio in comparing 5. Interpret Res project, you down a comparing to the conduction of conclusion in — What are each other means Ar — What did findings of — What were | memotre and Analyse Information. Once you finalized  July that deep your will use to your preject, chain a chand- and the proof of the proof of the  | PY RESEARCH PROJECT ORGANIZER ng it is a regarder for details of your project.  SECONDARY Search for studies  SECONDARY RESEARCH PROJECT ORGANIZER Considers Considers | Research Study Sel                                                                                                    |                                                                                                    |                                                                                                    | Y RESEARCH PROJECT ORGANIZER  Throughing the Studies  Close Studies Studies  Close Studies Studies Stu |
|                                                                                                    | DISPLAY BOARD (suggested Setup for Secondary Research Project)  Secondary Research Project (Group Members (Group Members (Research (Research (Rese | ORAL PRESENTATION  To use the required to give an oral presentation surmarizing all appects of your present to the menufact. Both member of your group should presentation in the member of your presentation in the presentation will easily the member of the develope pulsable presentation. The presentation is the presentation or the presentation or the discharge suggestion in preparation for the presentation.  19 to present the present could present biologicary of information, the problem and the high presents of the definition for information, the problem and the high present on the definition for the present the oral formation.  19 motion, Preside, Predicts, Provide you for the other could each present the supplimination design, results and conclusion.  19 motion, Predicts, Predicts, Provide you for the other could each present the supplimination of the presentation in the other man ballet in the out-off could be presented to the feet to the the out-off could be presented to the could be presented to the could be presented to the could be presented to the could be presented to the could be presented to the present the proposition of the presentation to the other members. Does the proton to the presentation to the other members. Does the present the presentation of the presentation of th | Creal Researchation  Dress to Impress. Dress apparaciately because in addition to presenting your project, you are presenting yound project, you are presenting yound project, you are presenting younds. Boyly should consider wormly proteit or deep soft and a calcider aid. Clip should consider wearing dress point, should be a set of should not all the soft or above or a deep set. A real invalent and office from.  * Take a dress present and relate, if any of your group members are around on the review and on the programment of the proportion of the project and project organization and or a note seen.  * Presert you bear Niver presenting have good eye confact and by your bear not to read of or world of a noticead or your display. Part to politicity, any other to believe a model when appearation.  * Analogistic questions have your defence. Into one some common questions they your group may be added.  — Into this appelment been performed before Whoth were the second of the project again, what would you do differently?  — Who it was the modil important or inferenting thing you beared from this project?  — Interest you will be mod important or inferenting thing you beared from the project on the table; you should?  — Whoth and you veryly most about this project? | FINAL CHECKLIST  Congrahation to Verliefed you project. The right before your project is due, go through this checkle to note as they grow propel to prope the property of the fig Day forcement.  The display's faitheat, of elementh are attached to the display board. Double-check spelling and garman.  To un acceled approved to bright per orimatio forcitod (if I are provided to the property of the property of the | FINAL CHECKLIST  Congrabilition of You've finished your project. The right before the source finishing the checket to make the project of the field before the source finishing the checket to make size your group is proposed for the field by the street of the display board. Double-check upelling and grammar.  Tou received approved to thing the or minimal to school (if I varied the project of the properties of the project of the size of the street of the size of the size  |                                                                                                    |

### DIGITAL STUDENT GUIDES INCLUDED

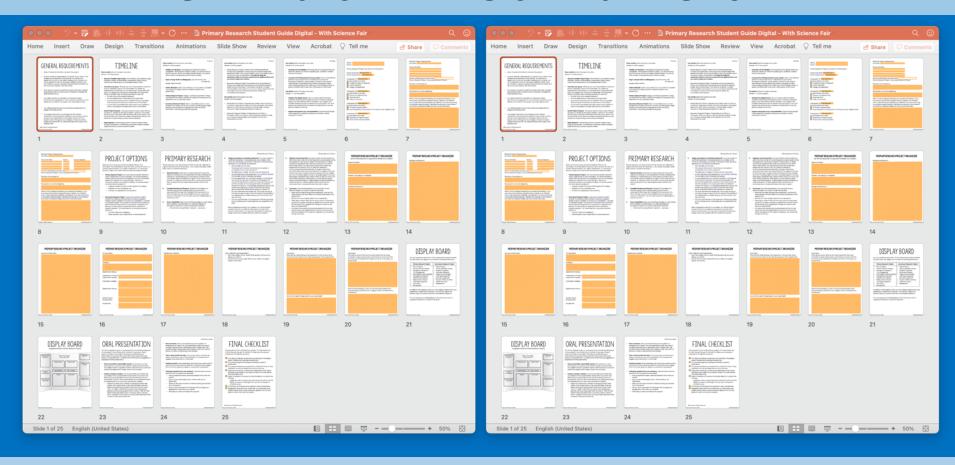

#### Features:

- ✓ Fillable slides with areas to write answers to comprehension questions
- ✓ Compatible with Microsoft PP & Google Slides
- ✓ Digital files can be shared with secure platforms like Microsoft Teams, Google Classrooms, Blackboard, Schoology & Canvas

# DIGITAL ASSIGNMENTS

In addition to the traditional printable PDF file (key included), this product includes fillable documents that allow students to complete assignments on a computer or tablet. These files were created to work with a variety of online platforms, including Google Classrooms, Microsoft Teams, Schoology, Canvas and Blackboard. These platforms are not absolutely needed to use digital assignments; the files can be distributed via email, Dropbox, Google Drive and other secure file sharing platforms.

#### **Important Notes**

- Each digital assignment is saved as its own file.
- Answer keys are removed from the digital assignments.
- Answer keys are included in the traditional PDF file.
- Assignments CANNOT be edited; only fillable areas can be manipulated.

#### Fillable documents can be used a variety of ways:

- Distribute paper-free assignments as part of regular instruction
- Use to assign at-home work as part of a remote or distance learning plan
- Send work to acutely or chronically absent students
- Support tutoring or at-home instruction for homebound students

#### How can you distribute and share the files with your students?

- The assignments CAN be distributed directly to students through email.
- The assignments **CAN** be distributed or assigned with Google Classrooms, Microsoft Teams, Blackboard, Canvas, Schoology and other like platforms that are password-protected or require a code to enroll.
- The assignments **CAN** be distributed with secure file sharing platforms like Google Drive, OneDrive and DropBox that are password-protected or shared only with students with their email or student account.

## DIGITAL ASSIGNMENTS

Fillable slides are optimized for use with Microsoft PowerPoint/Microsoft Teams or Google Slides/Google Classrooms. The slides have embedded questions with text boxes that allow students to answer questions directly in a document. The assignments cannot be edited but the text boxes can be manipulated.

#### To use with Microsoft Teams:

- 1. Upload an assignment to your One Drive.
- 2. Create a new assignment.
- Add the file as a "resource."
- 4. Assign to the appropriate class or students.
- 5. Students will answer the questions in the text boxes.
- 6. When finished, the students should submit their work to the teacher.

#### To use with Google Classrooms:

- Upload the assignment to your Google Drive. Automatically convert the Microsoft file to a Google App file by dragging and dropping the file into your Google Drive. Watch a demonstration of this conversion: https://safesha.re/psn
- Create a new assignment.
- 3. Add the Google slide to the assignment. Make a copy for each student.
- 4. Assign to the appropriate class or students.
- 5. Students will answer the questions directly in the text boxes.
- 6. When finished, the students submit their work to the teacher.

#### Important Note

• It is not absolutely necessary to convert the pptx file to a Google slide when working in Google classrooms. Students can open the pptx file with Google slides, complete their work in the text boxes and submit the assignment without converting the file.